Tangent Linear and Adjoint Coding Short Course Day 2 Adjoint Coding

> Thomas J. Kleespies Room 810

# Lessons Learned from Yesterday's TL

- $\bullet$  **ALL input levels must be perturbed simultaneously in both TL and perturbed forward model**
- $\bullet$ **The limit test is performed on o utput channel Tb\_TL**
- $\bullet$  **I suggest picking channels that reflect different physics:**
	- **1: a temperature sensitive channel, 2: a water vapor channel,**
	- **3: An ozone sensitive channel, 4: a window channel**
- $\bullet$ **When in doubt, check all channels**
- $\bullet$  **I had suggested passing forward variables through C OMMON. Passing through calling parameters works just as well.**
- • **Active variab les for this problem are:**
	- **T, Tskin, tau, emiss**
	- **Make TL variables for all of these and differentiate.**
- $\bullet$ **Who claims the the prize for first correct solution?**

# Further Lessons Learned

Enter Class Comments here:

#### Review of Previous Day Problem Set

```
!Code excerpt from Compbright Save TL.f90
! named common saves intermediate forward model values for use in TL,AD,K codes
Real B(46,19),Bs(19),TotalRad(19)
Common /radiances/ B,Bs,TotalRad
Do ichan = 1 , M
! Initialize integrator
Sum_TL=0.
! Compute tl radiance for first level
Call Planck TL(Vnu(ichan),T(1),TTL(1),B(1,Ichan),BTL(1))! Now compute radiances for the rest of the levels
Do level=2,N
  Call Planck TL(Vnu(ichan),T(level),T_TL(level),B(level,Ichan),B_TL(level))
! Sum=Sum+.5*(B1+B2)*(Tau1-Tau2) ! forward left commented in place
 Sum TL = Sum TL + .5*(
                                                                                     &(B_TL(level-1) +B_TL(level ))*(Tau (level-1,ichan)-Tau (level,ichan)) &
 + (B (level-1,ichan)+B (level,ichan))*(Tau_TL(level-1,ichan)-Tau_TL(level,ichan)) & )
 EndDo! Surface term, ignoring downward reflected
Call Planck TL(Vnu(ichan),Tskin,Tskin TL,Bs(Ichan),Bs TL)
!Sum=Sum+Bs*Tau(N,ichan)*Emiss(ichan) ! forward left commented in place 
 Sum TL = Sum TL + Bs TL *Tau(N,ichan) *Emiss(ichan) &
                + Bs(ichan) *Tau_TL(N,ichan)*Emiss(ichan) &
                + Bs(ichan) *Tau(N,ichan) *Emiss_TL(ichan) 
! Now brightness temperature
 Tb TL(ichan) = 0If(TotalRad(Ichan).gt.0.) Then
   Tb_TL(ichan) = Bright_TL(Vnu(ichan),TotalRad(Ichan),Sum_TL,BC1(ichan),BC2(ichan))
 EndIfEndDo ! ichan
```

```
! Code excerpt from Test Compbright Save AD.f90
Do i = 1 , Niter ! outer loop emulates taking the limit
  Sign = -1.0Do isign = 1, 2! inner loop delta x \rightarrow 0 +-
   Sign = -Sign
! compute perturbed basic state
  Call Compbright_Save( Vnu, &
                      T+Sign*T_TL, &
                      Tau+Sign*Tau TL, \&Tskin+Sign*Tskin_TL, &
                      Emiss+Sign*Emiss_TL, &
                      BC1, BC2, Nlevel, Nchan, \&TbP)
```
! compute forward model values and variables here for use with TL Call Compbright\_Save(Vnu,T,Tau,Tskin,Emiss,BC1,BC2,Nlevel,Nchan,Tb)

```
Call Compbright Save TL(Vnu, \&T,Sign*T_TL, &
                   Tau,Sign*Tau_TL, &
                   Tskin, Sign*Tskin_TL, \&Emiss, Sign*Emiss TL, \&BC1, BC2, Nlevel, Nchan, \&Tb,Tb_TL)
 Ratio(isign) = (TbP(Ichan) - Tb(Ichan) ) / Tb_TL(Ichan) ! ratio
 EndDo ! sign
Write(6, 6120) i, Ratio(1), Ratio(2)TLIn =TLin*.5 ! halve perturbation
EndDo ! iter
```
EndDo

#### Is this a bad result?

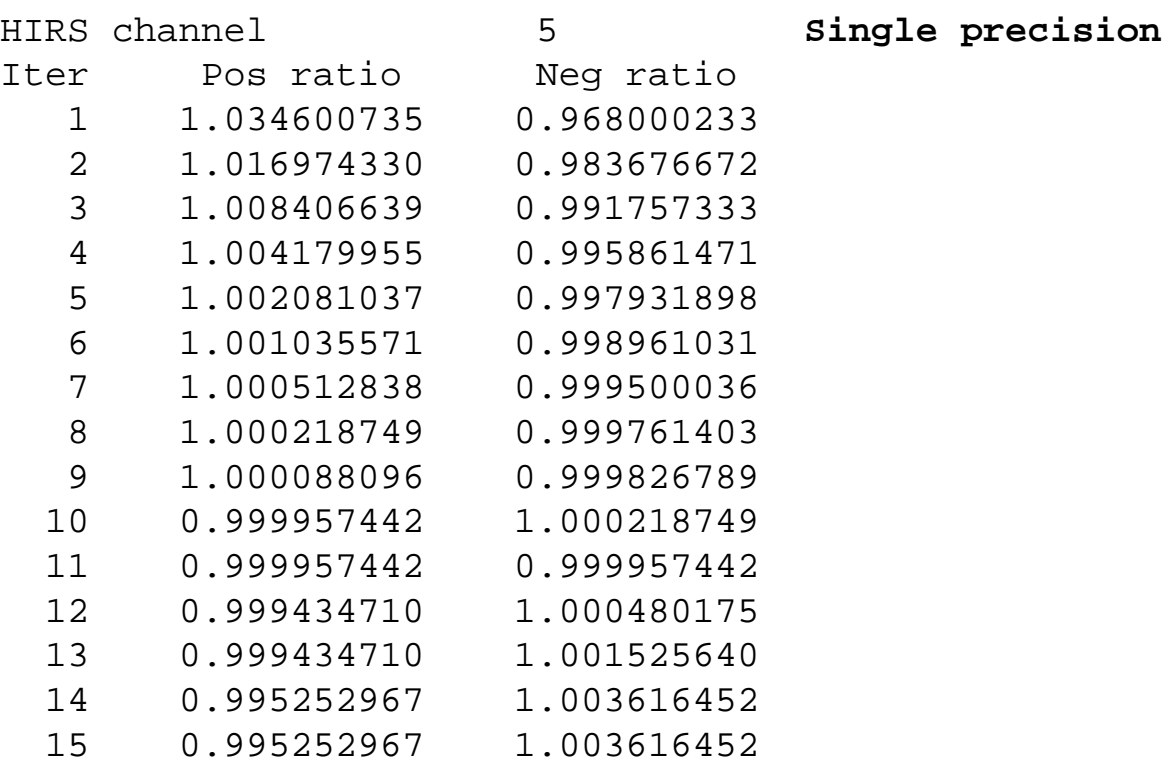

#### Ratio starts to wander at iteration 10

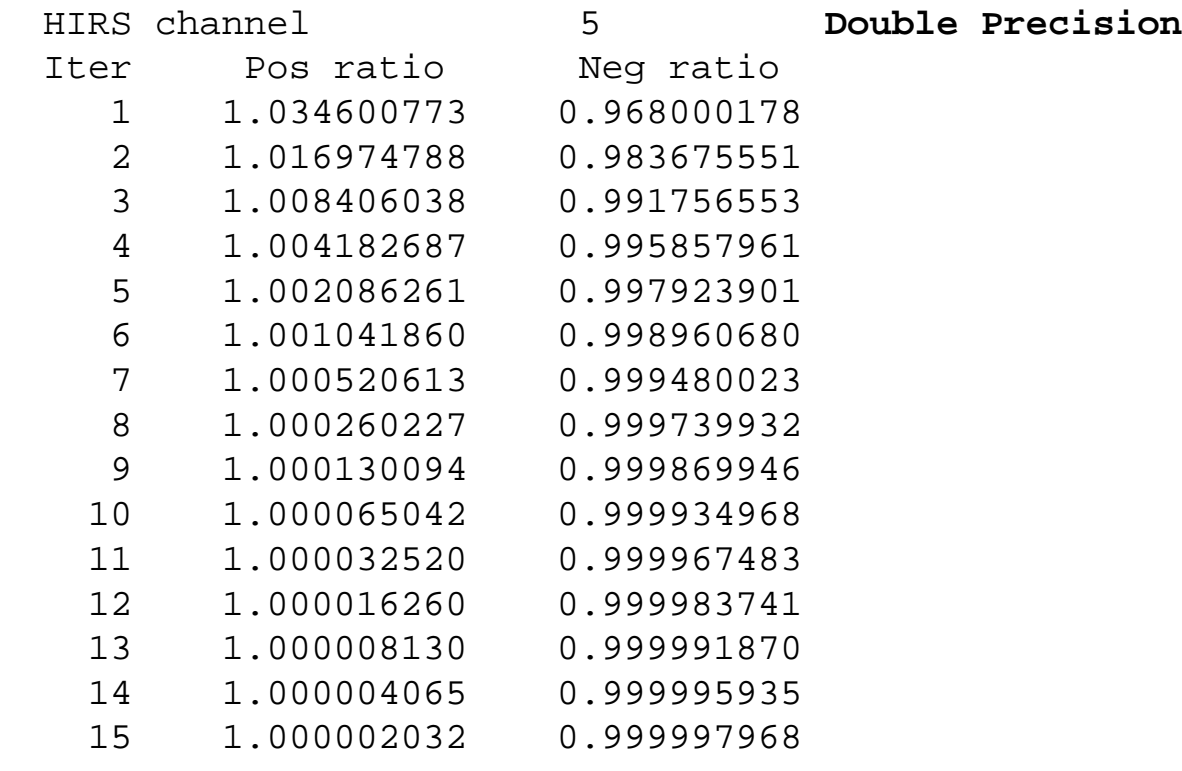

Double precision reveals that wandering is a precision issue. This passes the limit test.

Remember: direction of approach for pos and neg ratio may vary from variable to variable.

Check each variable class.

# What good are adjoints?

**If your pickup is broken, your girl has left you, and your dog has died:**

**Using adjoint techniques, you can :**

- **fix your pickup,**
- **get your girl back,**
- $\bullet$  **and bring your dog back to life, as long as they have been properly linearized. (at least in theory)**

# Adjoint coding objective

- **To make the linearized code run backwards.**
- **E.g.: TL code inputs linearized temperature profile and outputs linearized brightness temperature**
- **Adjoint code inputs linearized brightness temperatures and outputs linearized temperature profile**
- $\bullet$  **Note that I often interchange 'linearized' and 'derivative'**

# Our objective is the Jacobian

$$
K(x)^{T} = \begin{bmatrix} \frac{\partial R_{1}}{\partial T_{1}} & \frac{\partial R_{2}}{\partial T_{1}} & \frac{\partial R_{3}}{\partial T_{1}} & \cdots & \frac{\partial R_{m}}{\partial T_{1}} \\ \frac{\partial R_{1}}{\partial T_{2}} & \frac{\partial R_{2}}{\partial T_{2}} & \frac{\partial R_{3}}{\partial T_{2}} & \cdots & \frac{\partial R_{m}}{\partial T_{2}} \\ \vdots & \vdots & \vdots & \vdots & \vdots \\ \frac{\partial R_{1}}{\partial T_{n}} & \frac{\partial R_{2}}{\partial T_{n}} & \frac{\partial R_{3}}{\partial T_{n}} & \cdots & \frac{\partial R_{m}}{\partial T_{n}} \\ \frac{\partial R_{1}}{\partial q_{1}} & \frac{\partial R_{2}}{\partial q_{1}} & \frac{\partial R_{3}}{\partial q_{1}} & \cdots & \frac{\partial R_{m}}{\partial q_{1}} \\ \frac{\partial R_{1}}{\partial q_{2}} & \frac{\partial R_{2}}{\partial q_{2}} & \frac{\partial R_{3}}{\partial q_{2}} & \cdots & \frac{\partial R_{m}}{\partial q_{2}} \\ \vdots & \vdots & \vdots & \vdots & \vdots \\ \frac{\partial R_{1}}{\partial q_{n}} & \frac{\partial R_{2}}{\partial q_{n}} & \frac{\partial R_{3}}{\partial q_{n}} & \cdots & \frac{\partial R_{m}}{\partial q_{n}} \end{bmatrix}
$$

# Recommended AD Naming Conventions

**There is no 'standard' naming convention. Here is what I recommend:**

- $\bullet$ **Keep forward model variable names the same**
- $\bullet$  **Append " \_AD" to forward model variable and routine names to describe adjoint variables and routines**

# How do we derive the Adjoint Code

- $\bullet$ **By taking the transpose of the Tangent Linear Code**
- **It's that simple.**

# Huh?

# Well, maybe it's not quite that simple.

# Adjoint Coding Rules

- $\bullet$ **Call forward model first to initialize forward variables**
- •**Reverse the order of TL routine calls**
- •**Convert Functions to Subroutines**
- $\bullet$ **Reverse the order of active loop indices**
- •**Reverse the order of code within loops and routines**
- $\bullet$ **Reverse the inputs and outputs of assignment statements**
- $\bullet$ **Accumulate the outputs of the assignment statements**
- •**Rename TL variables and routines to AD**
- •**Initializing output accumulators is VERY important**

### Example 1: reverse order of routines

**TLProgram Main\_TL Call Sub1Call Sub2Call Sub3Call Sub1\_TL Call Sub2\_TL Call Sub3\_TL End Program Main\_TL**

**Adjoin t Program Main\_AD Call Sub1Call Sub2Call Sub3**

**Call Sub3\_ A D Call Sub2\_ A D Call Sub1\_ A D End Program Main\_AD**

### Example 2: Functions to Subroutines Reverse code order, reverse assignment I/O&accumulate

#### **TL**

**Real Function Bright\_TL**

**(V,Radiance,Radiance\_TL,BC1,BC2)**

 $K2 = C2*V$ 

**K1 = C1\*V\*V\*V**

**TempTb\_TL <sup>=</sup>**  $K2*Alsog(K1/Radiance < 1.)*(-2.5)$ **\* Radiance\_TL/(K1+Radiance) \* K1/Radiance** (1)

**Bright\_TL = BC2\*TempTb\_TL (2)**

**Return**

**End Function Bright\_TL**

#### **Adjoint**

**Subroutine Bright\_AD (V,Radiance,Radiance\_AD,BC1, BC2,TB\_AD)**  $K2 = C2*V$ **K1 = C1\*V\*V\*V !inactive constants TempTb\_AD = 0 ! initialize for each invocation** $TempTb$   $AD = TempTb$   $AD +$ **BC2\*Tb\_AD (2)**

**Radiance\_AD = Radiance\_AD + K2\*Alog(K1/Radiance + 1.)\*\*(-2.) \* TempTb\_AD/(K1+Radiance) \* K1/Radiance (1) ReturnEnd Subroutine Bright\_AD**

# Example 3 – from Compbright\_AD: Reverse inputs and outputs of assignments

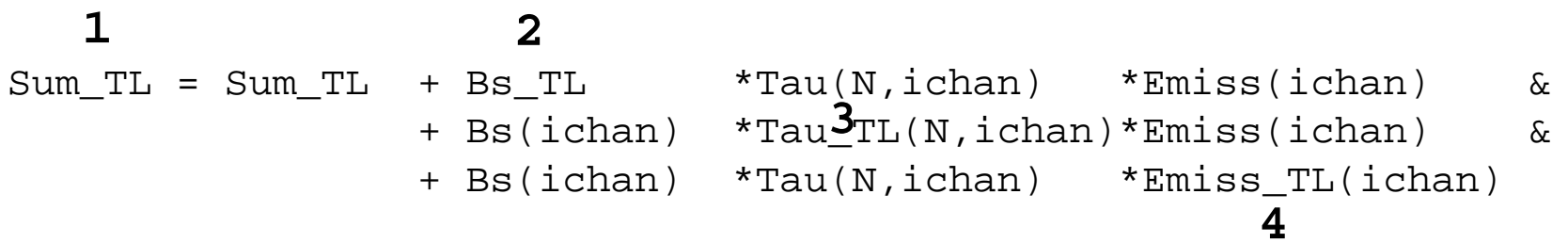

Sum\_AD = Sum\_AD ! Doesn't do anything, we can toss this statement Bs  $AD = BS AD + Sum AD *Tau(N,ichan)*Emiss(ichan)$ Tau AD(N,ichan)= Tau AD(N,ichan) + Bs(ichan) \*Sum AD \*Emiss(ichan) Emiss\_AD(ichan)= Emiss\_AD(ichan) + Bs(ichan) \*Tau(N,ichan)\*Sum\_AD

Accumulate

Reverse inputs and outputs

#### Example 3 revisited ala G&K pg 12

m is the current realization of the values

$$
\begin{bmatrix} \text{sum'} \\ \text{B}_s \\ \tau' \\ \varepsilon' \end{bmatrix}^{\text{m}} = \begin{bmatrix} 1 & \tau' \varepsilon' & \text{B}_s' \varepsilon' & \text{B}_s' \tau' \\ 0 & 1 & 0 & 0 \\ 0 & 0 & 1 & 0 \\ 0 & 0 & 0 & 1 \end{bmatrix} \begin{bmatrix} \text{sum'} \\ \text{B}_s \\ \tau' \\ \varepsilon' \end{bmatrix}^{\text{m}-1}
$$

Taking the transpose

$$
\begin{bmatrix} sum' \\ B_s' \\ \tau' \\ \epsilon' \end{bmatrix}^{m-1*} = \begin{bmatrix} 1 & 0 & 0 & 0 \\ \tau'\epsilon' & 1 & 0 & 0 \\ B_s'\epsilon' & 0 & 1 & 0 \\ B_s'\tau' & 0 & 0 & 1 \end{bmatrix} \begin{bmatrix} sum' \\ B_s' \\ \tau' \\ \epsilon \end{bmatrix}^{m*}
$$

**TL**

**AD**

# Example 4: Reverse indexing of loops

Do I = 1 , Nlevel B T $l(I)$  = T TL(I)\*Tau(I) + T(I)\*Tau TL(I) EndDo**TL**

```
Do I = Nlevel, 1, -1T AD(I) = T AD(I) + B AD(I)*Tau(I)Tau AD(I) = Tau AD(I) + T(I)*B AD(I)
       EndDoAD
```
This illustrates reversing loop flow. Doesn't make any difference for this particular code fragment, but in general it does.

# Initializing Accumulators

G&K say zero accumulators after done using them.

However, you have to zero them before you use them the first time, so just zero them before you start.

AD variables local to a routine should be zeroed there.

# Adjoint testing

- • **Objective: Assure that the adjoint is the transpose of the tangent linear**
- $\bullet$ **Method: Construct Jacobians from TL and AD and compare**

**N inputs -> TL -> M outputs M inputs -> AD -> N outputs**

**Call TL N times with the ith element=1, all other elements =0 Put output into ith row of an NxM array**

**Call AD M times with the jth element=1, all other elements=0 Put output into a jth row of an MxN array**

**Verify that**  $AD = TL<sup>T</sup>$  **to within machine precision** 

### Tangent-Linear Output

$$
K(X) = \left[ \frac{\partial R_1}{\partial X} \frac{\partial R_2}{\partial X} \frac{\partial R_3}{\partial X} \cdots \frac{\partial R_m}{\partial X} \right]
$$

For a single call to TL, output is derivative of each channel radiance with respect to whole input state vector.

# Adjoint Output

$$
K(x)^{T} = \begin{bmatrix} \frac{\partial R}{\partial T_{1}} \\ \frac{\partial R}{\partial T_{2}} \\ \vdots \\ \frac{\partial R}{\partial T_{n}} \\ \frac{\partial R}{\partial q_{1}} \\ \vdots \\ \frac{\partial R}{\partial q_{n}} \end{bmatrix}
$$

For a single call to AD, output is derivative of all channel radiances with respect to each element of the input state vector.

# Filling the Jacobian

We call the TL and AD with all input elements set to zero except one so as to isolate the derivative to a specific element of the Jacobian. This gives the derivative j  $\partial\mathbf{R}% ^{T}=\partial_{t,\mathbf{R}}\partial_{t,\mathbf{R}}\partial_{t,\mathbf{R}} \, .$ 

 $\partial \mathrm{\mathbf{x}_{i}}$ 

TL Jacobian Construction

$$
K(x_1) = \left[ \frac{\partial R_1}{\partial x_1} \frac{\partial R_2}{\partial x_1} \frac{\partial R_3}{\partial x_1} \cdots \frac{\partial R_m}{\partial x_1} \right]
$$
  

$$
K(x_2) = \left[ \frac{\partial R_1}{\partial x_2} \frac{\partial R_2}{\partial x_2} \frac{\partial R_3}{\partial x_2} \cdots \frac{\partial R_m}{\partial x_2} \right]
$$
  

$$
\vdots
$$
  

$$
K(x_n) = \left[ \frac{\partial R_1}{\partial x_n} \frac{\partial R_2}{\partial x_n} \frac{\partial R_3}{\partial x_n} \cdots \frac{\partial R_m}{\partial x_n} \right]
$$

### AD Jacobian Construction

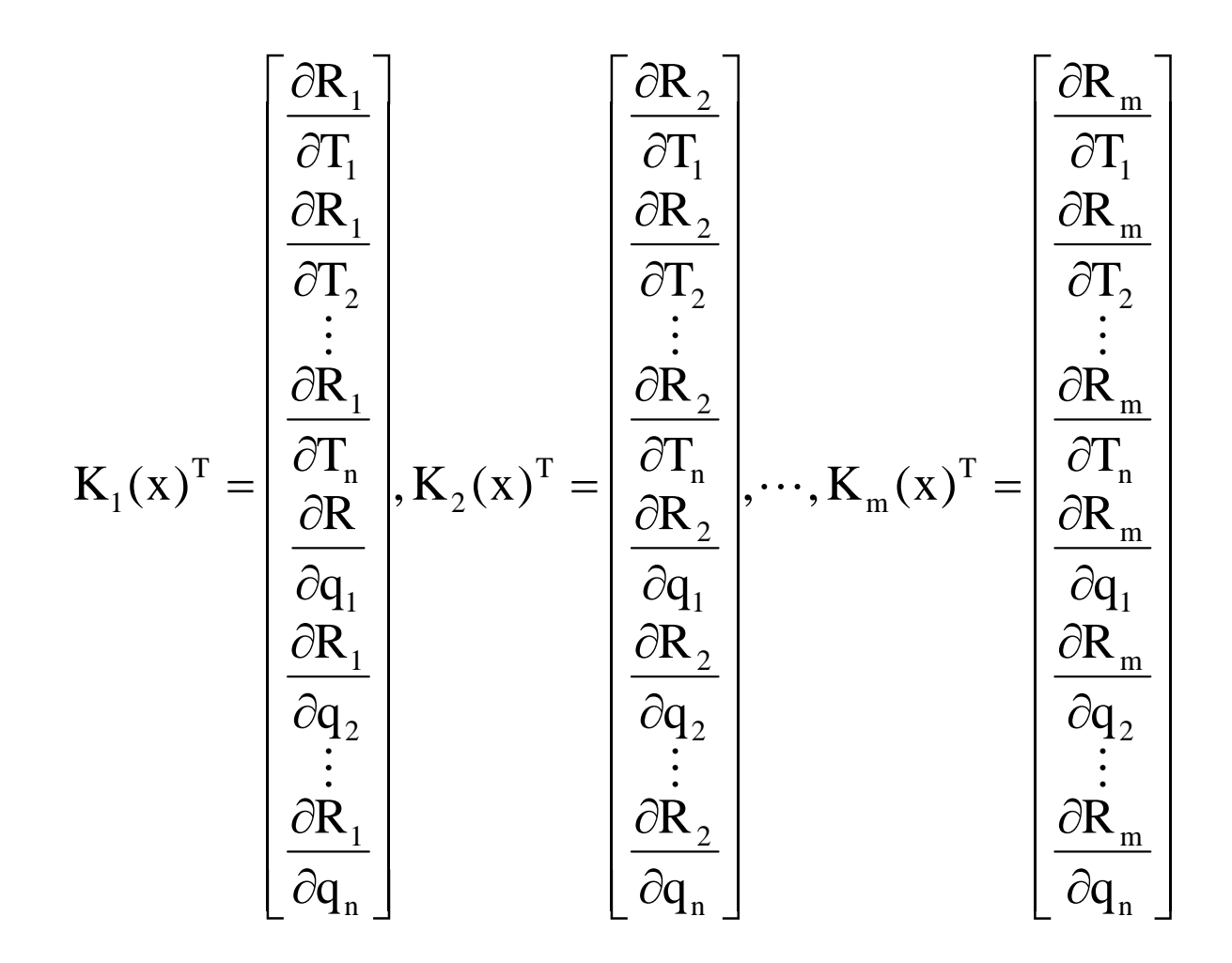

# Machine Precision Considerations

**Test that Abs(TL-AD)/TL < MP**

**Rule of thumb:MP = 1.e-7 for Single precision MP = 1.e-12 for Double precision**

# Use errors intelligently

- **If the AD /= TL T , use the location in the matrix to find the error in the code.**
- E.G. if  $Tsfc\_AD$  /=  $Tsfc\_T^T$ **, look where Tsfc\_AD is computed for the error.**
- **Make sure AD variables are initialized to zero.**

# Adjoint Testing Example

```
! Compute forward model radiance
```
Call Planck(Vnu(Ichan),Temp,B)

```
! Compute TL values 
Temp_TL = 1.0 ! Initialize input
B TL = 0.0 : Initialize output
```
Call Planck TL(Vnu(Ichan),Temp,Temp TL,B,B TL) ! tangent linear model

```
! Compute AD values
B_AD = 1.0 ! Initialize input
Temp AD = 0.0 ! Initialize output (accumulator)
Call Planck AD(Vnu(Ichan),Temp,Temp AD,B,B AD) ! Adjoint model
```

```
! Here the output of the TL is 1x1 and the output of the AD is 1x1,
! so Transpose(TL) = AD ==> B TL = Temp AD
```

```
Write(6,*) B_TL, Temp_AD, B_TL-Temp_AD
```
### Problem Set for Tomorrow:

Construct routine COMPBRIGHT\_SAVE\_AD.F90 from TL code COMPBRIGHT\_TL\_SAVE.F90 and test using techniques learned today.

Low level routines PLANCK.F90, BRIGHT.F90, PLANCK\_TL.F90, Bright\_AD.F90, Planck\_AD.F90, Bright\_AD.F90, COMPBRIGHT\_SAVE.F90 and COMPBRIGHT\_SAVE\_TL.FOR

and their testing routines are provided.

#### Hint: use of EQUIVALENCE greatly eases the testing.

```
! TL input vector
Equivalence (THin(1), T TL
Equivalence (TLin(47 ), Tau_TL )
Equivalence (TLin(921), Emiss_TL )
Equivalence (TLin(940), Tskin_TL )
! AD output vector
Equivalence (ADout(1), T AD )
Equivalence (ADout(47), Tau AD )
Equivalence (ADout(921), Emiss_AD )
Equivalence (ADout(940), Tskin_AD )
Real Tb (Nchan) ! brightness temperature
Real Tb TL(nTLout) ! brightness temperature TL
Real Tb_AD(nADin) ! brightness temperature AD
Real TLout(nTLout)
Real ADin (nADin)
Equivalence(TLout,Tb_TL)
Equivalence(ADin, Tb_AD)
Real TL(nTLin,nTLout)
Real AD(nADin,nADout)
```
# Problem Set for Tomorrow cont: Things to watch out for:

If test fails, don't assume that it is in the AD code… it could be in the testing logic.

Remember to zero outputs (accumulators).

Only set one input element to unity at a time. Rest are set to zero.

I find that maybe half of the errors that I chase down are in the testing logic.

# Don't wait to do this assignment. It is difficult.

# Good fun and have luck.